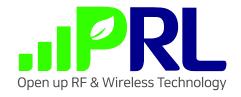

# SPP-03 BLE Module instructions

Version V2023-0815 Copyright©2023

# Command format and default configuration description

#### 1.1 Serial port default configuration

If there is no special instruction that the AT command serial port and the download serial port use the same serial port, the default UART configuration is 9600, 8N1

#### 1.2 Start message

Company: PRL inc. Ble mac:50524c345678

Firmware version: PRL V205

Remarks:

(1) Line break use \r\n

#### 1.3 Instruction format

CMD[opt][param1,param2,...] command ends with carriage return line feed ( $\r$ ) (the actual detection is  $\n$  end ASCII code 0 x0D, and the preceding  $\r$  will be ignored)

All line breaks are used uniformly \r\n

|     |                | Description                              | Example |
|-----|----------------|------------------------------------------|---------|
| CMD |                | Instruction name (case insensitive)      | AT      |
| opt | NA             | Without any parameters, the specified    | AT      |
|     |                | instruction is executed directly.        |         |
|     | ?              | Query status                             | AT?     |
|     | =              | with parameters, multiple parameters are | AT=1    |
|     | param1,param2, | separated by commas. if a parameter      |         |
|     |                | contains commas, it needs to be enclosed |         |
|     |                | by double quotation marks (\n cannot     |         |
|     |                | appear in the parameter, and double      |         |
|     |                | quotation marks must be used when the    |         |
|     |                | first and last parameters are empty)     |         |

#### 1.4 Instruction response format

#### 1.4.1 Command Execution Successful Response Format

\r\nOK\r\n // There cannot be any other messages in the middle (other messages can be

printed on the log port)

#### 1.4.2 Instruction execution error response format

```
\rder \rder \rde
```

// The errorno indicates an error code (supported by some platforms). AT serial port cannot print any other error messages (other messages can be printed on log port)

#### 1.4.3 Query function execution success response format

#### 1.4.4 Unknown instruction response format

There is no response when matching to the instruction

Unknown cmd:<all contents entered by serial port, including parameters>

Eg: For example, ATAA does not exist

Enter ATAA\r \n will back Unknown cmd:ATAA

Enter ATAA = 123\r \n will back Unknown cmd:ATAA = 123

#### 1.5 URC active data

- // Bluetooth data
- + EVENT:BLE\_DISCONNECT // bluetooth disconnect status
- + EVENT:BLE CONNECTED // bluetooth connection succeeded
- + DATA:<len>,<data> // received Bluetooth transparent data in host mode

#### 1.6 errorno error code description

// System framework-related error codes

0: Success

- 1: This instruction is not supported (the combo framework contains this instruction but the current platform is not ported or is not supported by adaptation)
- 2: The instruction parameters contain unsupported operations (the current platform only supports some operations on the instruction)
- 3: Instruction format error (this refers to the error in the number of parameters, for example, two parameters are required, but only one parameter is entered)
- 4: Parameter error (the content of the parameter is wrong, for example, you need to enter a number of  $0\sim9$ , and pass in 10 or xyz, which is the parameter error)
- 5: The length of the parameter is incorrect. The command length exceeds the maximum supported length.

- 32: Unknown error (or error type not handled)
- // Common common error codes
- 33:malloc error
- 34: Failed to read buf
- 35: Failed to write buf
- 36: Configuration error (configuration error loaded from memory, for example, we set port -1 for
- OTA upgrade, check port error when executing AT + OTA, and then report configuration error)
- 37: Failed to create task
- 38:Flash read and write failed
- 39: Serial port configuration error, unsupported baud rate
- 40: Serial port configuration error, unsupported data bits
- 41: Serial port configuration error, unsupported stop bit
- 42: Serial port configuration error, unsupported check bit
- 43: Serial port configuration error, unsupported flow control
- 44: Serial port configuration failed
- 45: User name/password error
- 46: Low power mode error or unsupported low power mode
- 63: General error code (no other information)
- // BLE Bluetooth Related
- 225: Bluetooth Startup or Shutdown Error
- 226: Failed to set Bluetooth MAC (226: Set Bluetooth MAC;237: Failed to Get Bluetooth MAC)
- 227: Modifying Bluetooth MAC is not supported
- 228: Unsupported state or operation being performed is not allowed to be performed in the current state
- 229: Bluetooth Disconnection Failed
- 230: Bluetooth setting MTU failed (236 acquisition MTU failed)
- 231: Bluetooth failed to send data
- 232: Set Bluetooth Sender Broadcast Status
- 233: Bluetooth Host Scan Failed
- 234: No specified Bluetooth was scanned
- 235: Bluetooth connection failed
- 236: Failed to get MTU (failed to set MTU 230)
- 237: Failed to get Bluetooth MAC (226: Set Bluetooth MAC;237: Failed to Get Bluetooth MAC)
- 255: Unknown Bluetooth Error

#### 2. Basic instruction

#### 2.1 AT test instruction

| Description | Instructions to test whether the AT framework is working properly |
|-------------|-------------------------------------------------------------------|
| Response    | OK //Some commands removed the response                           |

| Example        | AT?                |
|----------------|--------------------|
| Description in | nformation in HELP |
| Response       | +AT:2 ERROR        |

# **2.2 AT+HELP**

| AT+HELP                         |                                                         |
|---------------------------------|---------------------------------------------------------|
| Description                     | Query AT instruction set list                           |
| Response                        | <instruction name="">:<comment></comment></instruction> |
|                                 |                                                         |
|                                 | <instruction name="">:<comment></comment></instruction> |
|                                 | OK                                                      |
| Example                         |                                                         |
| Description information in HELP |                                                         |
| Response                        | Show cmd list //It does not work in some commands.      |

#### **2.3** AT+RST

| AT+RST                          |                |
|---------------------------------|----------------|
| Description                     | Restart module |
| Response                        | OK             |
| Example                         |                |
| Description information in HELP |                |
| Response                        | Soft restart   |

# 2.4 AT+RESTORE

| AT+RESTORE     |                                                                              |  |
|----------------|------------------------------------------------------------------------------|--|
| Description    | Restore factory mode and erase configuration information (except MAC address |  |
|                | and triplet)                                                                 |  |
| Response       |                                                                              |  |
| Remarks        | Automatically restart after success                                          |  |
|                | Default parameters:                                                          |  |
| Example        |                                                                              |  |
| Description is | Description information in HELP                                              |  |
| Response       | Restore setting                                                              |  |

# 2.5 ATE1

| ATE1                            |             |
|---------------------------------|-------------|
| Description                     | Open echo   |
| Response                        |             |
| Example                         | ATE1        |
|                                 |             |
| Description information in HELP |             |
| Response                        | Enable echo |

# 2.6 ATE0

| ATE0        |               |
|-------------|---------------|
| Description | Turn off echo |
| Response    |               |
| Example     | ATE0          |
|             |               |
| ATE1 =?     |               |
| Response    | Disable echo  |

# 2.7 AT+GMR

| AT+GMR         |                                                              |  |
|----------------|--------------------------------------------------------------|--|
| Description    | Query version information                                    |  |
| Response       | <at version:="">:AT version information (combo version)</at> |  |
|                | <sdk version:="">:SDK version information</sdk>              |  |
|                | <firmware version:="">: firmware version</firmware>          |  |
|                |                                                              |  |
| Example        | AT+GMR                                                       |  |
|                | at version:release/v2.0.0                                    |  |
|                | sdk version:amebaD-6.2c                                      |  |
|                | firmware version:release/v1.2.3                              |  |
|                |                                                              |  |
| Description in | Description information in HELP                              |  |
| Response       | Show version info                                            |  |

# 2.8 AT+SLEEP

| AT+SLEEP= <mode></mode> |                                                                               |
|-------------------------|-------------------------------------------------------------------------------|
| Description             | Set sleep mode                                                                |
| Parameters              | Mode:                                                                         |
|                         | 0: Enter light sleep, power-on does not automatically enter light sleep state |

|                                 | 1: Enter light sleep, and automatically enter light sleep when powered on |
|---------------------------------|---------------------------------------------------------------------------|
|                                 | 2: Enter a deep sleep state                                               |
| Response                        |                                                                           |
| Remarks                         | Wake up the module by sending any data to the serial port                 |
| Example                         |                                                                           |
| Description information in HELP |                                                                           |
| Response                        | Set low power mode                                                        |

#### 2.9 AT+UARTCFG

| AT+UARTCFG? |                                                                                  |
|-------------|----------------------------------------------------------------------------------|
| Description | Query AT serial port configuration                                               |
| Response    | +UARTCFG: <baudrate></baudrate>                                                  |
|             |                                                                                  |
| Example     |                                                                                  |
| AT+UARTC    | FG= <baudrate></baudrate>                                                        |
| Description | Set AT serial port configuration instructions, 6212,6252 and 8258 only support   |
|             | baudrate                                                                         |
| Parameters  | baudrate: serial port baud rate, support: 2400, 4800, 9600, 19200, 38400, 57600, |
|             | 115200, 921600                                                                   |

# 3. BLE proprietary instruction

# 3.1 Basic instruction

#### 3.1.1 AT+BLEMAC

| AT+BLEMAC?             |                                                                                           |  |
|------------------------|-------------------------------------------------------------------------------------------|--|
| Description            | Query Bluetooth MAC address                                                               |  |
| Response               | +BLEMAC: <mac></mac>                                                                      |  |
| Example                |                                                                                           |  |
| AT+BLEMAC= <mac></mac> |                                                                                           |  |
| Description            | Set Bluetooth MAC Address (Effective after Restart)                                       |  |
| Parameters             | MAC: Bluetooth MAC address to be set, format uppercase without separation eg:AB5F8D9EBB01 |  |
| Response               |                                                                                           |  |

| Example        |                       |
|----------------|-----------------------|
| Description in | nformation in HELP    |
| Response       | Query and set BLE MAC |

#### 3.1.2 AT+BLEMODE

| AT+BLEMODE?   |                                                                                      |
|---------------|--------------------------------------------------------------------------------------|
| Description   | Query working mode                                                                   |
| Response      | +BLEMODE : <mode></mode>                                                             |
| Example       |                                                                                      |
| AT+BLEMO      | DE= <mode></mode>                                                                    |
| Description   | Set Bluetooth working mode                                                           |
|               | Note: It will be executed immediately after setting the Bluetooth mode. If it is to  |
|               | start Bluetooth, you need to set the Bluetooth parameters before starting Bluetooth. |
| Parameters    | mode:                                                                                |
|               | 0: slave mode                                                                        |
|               | 1: Host Mode                                                                         |
|               | 2:iBeacon mode                                                                       |
|               | 9: Bluetooth Off                                                                     |
| Response      | OK                                                                                   |
| Example       |                                                                                      |
| Attention     | Ruiyu Series (BW16/BW15) If multiple wireless types are turned on, they need to      |
|               | be turned on in the specified order.                                                 |
|               | If AP + STA + Bluetooth triple mode or AP + STA hybrid mode is turned on, AP         |
|               | needs to be turned on first, and then STA and Bluetooth need to be connected         |
|               | (Bluetooth and STA sequence is not required, but AP must be turned on first)         |
| Description i | nformation in HELP                                                                   |
| Response      | Query and set BLE mode                                                               |

#### 3.1.3 AT+BLERFPWR

| AT+BLERFPWR?                 |                                                                                                    |
|------------------------------|----------------------------------------------------------------------------------------------------|
| Description                  | Query Bluetooth transmit power                                                                     |
| Response                     | +BLERFPWR:MAX: <max_power> MIN:<min_power> CURRENT:<cur_power></cur_power></min_power></max_power> |
|                              |                                                                                                    |
|                              | // Parameter description                                                                           |
|                              | max_power: Bluetooth maximum transmit power supported by the current module                        |
|                              | min_power: Bluetooth minimum transmit power supported by current module                            |
|                              | cur_power: Bluetooth transmit power set by the current module                                      |
| Example                      |                                                                                                    |
| AT+BLERFPWR= <power></power> |                                                                                                    |
| Description                  | Set the Bluetooth transmit power (need to be set in the Bluetooth off state)                       |

| Parameters                      | power: Bluetooth transmit power, the values are integer, MAX (maximum transmit |
|---------------------------------|--------------------------------------------------------------------------------|
|                                 | power), MIN (minimum transmit power)                                           |
| Response                        | OK                                                                             |
| Example                         |                                                                                |
| Description information in HELP |                                                                                |
| Response                        | Query and set BLE RF power                                                     |

#### 3.1.4 AT+BLESTATE

| AT+BLESTATE?                    |                                   |
|---------------------------------|-----------------------------------|
| Description                     | Query Bluetooth connection status |
| Response                        | + BLESTATE: <status></status>     |
|                                 |                                   |
| Parameters                      | status:                           |
|                                 | 0: Not connected                  |
|                                 | 1: Connected                      |
| Example                         |                                   |
| Description information in HELP |                                   |
| Response                        | Query BLE connect status          |

# 3.1.5 AT+BLEDISCON

| AT+BLEDISCON                    |                                     |            |
|---------------------------------|-------------------------------------|------------|
| Description                     | Disconnect the Bluetooth connection | // Removed |
| Response                        |                                     |            |
| Example                         |                                     |            |
| Description information in HELP |                                     |            |
| Response                        | Disconnect BLE                      |            |

# **3.1.6 AT+BLEMTU**

| AT+BLEMTU?                      |                                                       |
|---------------------------------|-------------------------------------------------------|
| Description                     | Query Bluetooth MTU                                   |
| Response                        | +BLEMTU: <mtu></mtu>                                  |
|                                 |                                                       |
| Example                         |                                                       |
| AT+BLEMTU= <mtu></mtu>          |                                                       |
| Description                     | Set up bluetooth MTU                                  |
| Parameters                      | mtu: Set the MTU of Bluetooth, with a value of 23~250 |
| Response                        |                                                       |
| Example                         |                                                       |
| Description information in HELP |                                                       |

| Response | Query and set BLE MTU |
|----------|-----------------------|
|----------|-----------------------|

#### 3.1.7 AT+BLESEND

| AT+BLESEND= <len>,<data></data></len> |                                                                            |
|---------------------------------------|----------------------------------------------------------------------------|
| Description                           | Send data to Bluetooth transparent UUID channel                            |
| Parameters                            | len: The length of the data to be sent, in bytes.                          |
|                                       | data: The content of the data to be sent should be the same length as len. |
| Response                              |                                                                            |
| Example                               |                                                                            |
| Description information in HELP       |                                                                            |
| Response                              | Send by BLE transparent transmission                                       |

#### 3.1.8 AT+BLESERUUID

| AT+BLESERUUID?                  |                                                                             |
|---------------------------------|-----------------------------------------------------------------------------|
| Description                     | Query the UUID of the Bluetooth Transparent Service                         |
| Response                        | +BLESERUUID: <uuid></uuid>                                                  |
|                                 |                                                                             |
| Example                         |                                                                             |
| AT+BLESER                       | UUID= <uuid></uuid>                                                         |
| Description                     | Set Bluetooth Transparent Service UUID (Bluetooth name is only allowed when |
|                                 | Bluetooth is off)                                                           |
| Parameters                      | UUID:16-byte service ID, string length 32-bit                               |
|                                 | eg:00112233445566778899aabbccddeeff                                         |
| Response                        |                                                                             |
| Example                         |                                                                             |
| Description information in HELP |                                                                             |
| Response                        | Query and set BLE TT server UUID                                            |

# 3.1.9 AT+BLETXUUID

| AT+BLETXUUID?               |                                                                                  |
|-----------------------------|----------------------------------------------------------------------------------|
| Description                 | Query the UUID of the TX feature of the Bluetooth Transparent Service.           |
| Response                    | +BLETXUUID: <uuid></uuid>                                                        |
|                             |                                                                                  |
| Example                     |                                                                                  |
| AT+BLETXUUID= <uuid></uuid> |                                                                                  |
| Description                 | Set the TX feature UUID of Bluetooth transparent service (only Bluetooth name is |
|                             | allowed when Bluetooth is off)                                                   |
| Parameters                  | UUID:16-byte service ID, string length 32-bit                                    |

|                                 | eg:00112233445566778899aabbccddeeff |
|---------------------------------|-------------------------------------|
| Response                        |                                     |
| Example                         |                                     |
| Description information in HELP |                                     |
| Response                        | Query and set BLE TX UUID           |

#### 3.1.10 AT+BLERXUUID

| AT+BLERXUUID?                   |                                                                           |
|---------------------------------|---------------------------------------------------------------------------|
| Description                     | Query Bluetooth Transparent Service RX Feature UUID                       |
| Response                        | +BLERXUUID: <uuid></uuid>                                                 |
|                                 |                                                                           |
| Example                         |                                                                           |
| AT+BLERXU                       | JUID= <uuid></uuid>                                                       |
| Description                     | Set Bluetooth Transparent Service RX Feature UUID (Bluetooth name is only |
|                                 | allowed to be set when Bluetooth is off)                                  |
| Parameters                      | UUID:16-byte service ID, string length 32-bit                             |
|                                 | eg:00112233445566778899aabbccddeeff                                       |
| Response                        |                                                                           |
| Example                         |                                                                           |
| Description information in HELP |                                                                           |
| Response                        | Query and set BLE RX UUID                                                 |

# 3.1.11 AT+TRANSENTER

| AT+TRANSENTER |                                                                                     |
|---------------|-------------------------------------------------------------------------------------|
| Description   | Enter Bluetooth transparent mode                                                    |
| Response      |                                                                                     |
| Remarks       | After entering +++, you can exit the transparent transmission mode and enter the AT |
|               | command mode.                                                                       |
| Example       |                                                                                     |
| AT+TRANSENTER |                                                                                     |
| Description   | Start BLE transparent transmission                                                  |

# 3.2 Sender command

#### 3.2.1 AT + NAME

| AT+NAME?    |                                 |
|-------------|---------------------------------|
| Description | Query Bluetooth name            |
| Response    | +BLENAME : <ble> name&gt;</ble> |

| Example                         |                                                                           |
|---------------------------------|---------------------------------------------------------------------------|
| AT+NAME                         | <br>ble name>                                                             |
| Description                     | Set Bluetooth device name (only set Bluetooth name when Bluetooth is off) |
| Parameters                      | Bble name: bluetooth name (UTF-8 format, Chinese supported)               |
| Response                        |                                                                           |
| Example                         | AT+NAMEmySPP-03                                                           |
| Description information in HELP |                                                                           |
| Response                        | Query and set BLE name                                                    |

# 3.2.2 AT+BLECONINTV

| AT+BLECONINTV?                  |                                                                                                    |
|---------------------------------|----------------------------------------------------------------------------------------------------|
| Description                     | Query Bluetooth Connection Interval                                                                                                    |
| Response                        | +BLECONINTV: <min_interval>,&lt; max_interval&gt;,<latency>,&lt; timeout&gt;</latency></min_interval>                                                                                                    |
| Example                         |                                                                                                    |
| AT+BLECON                       | NINTV= <min_interval>,&lt; max_interval&gt;,<latency>,&lt; timeout&gt;</latency></min_interval>                                                                                                    |
| Description                     | Set Bluetooth connection interval (only allowed when Bluetooth is off)                                                                                                    |
| Parameters                      | min_interval: minimum connection interval, value $6\sim3200$ (actual time is minInterval * 1.25ms, required to be $7.5\text{ms}\sim4\text{S}$ ) max_interval: maximum connection interval, value $6\sim3200$ (actual time is minInterval * 1.25ms, required to be $7.5\text{ms}\sim4\text{S}$ ) Latency: delay (can skip several connections), required between 0 and 499 Timeout: timeout period, the value is $10\sim3200$ , the actual time is Timeout * $10\text{ms}$ , that is, $100\text{ms}\sim32*1000\text{ms}$ and the Timeout is * $10>(1+\text{Latency})*$ max_interval * $1.25$ |
| Response                        |                                                                                                    |
| Example                         |                                                                                                    |
| Description information in HELP |                                                                                                    |
| Response                        | Query and set BLE connect interval                                                                                                    |

# 3.2.3 AT+BLEAUTH

| AT+BLEAUTH?               |                                                                       |  |
|---------------------------|-----------------------------------------------------------------------|--|
| Description               | Query Bluetooth Pairing Code                                          |  |
| Response                  | +BLEAUTH: <pind></pind>                                               |  |
|                           |                                                                       |  |
| Example                   |                                                                       |  |
| AT+BLEAUTH= <pind></pind> |                                                                       |  |
| Description               | Set Bluetooth pairing code (only allow setting when Bluetooth is off) |  |
| Parameters                | Pind: Enable pairing code, set 6-digit eg:123456                      |  |
|                           | Disable pairing code DISENABLE                                        |  |

| Response                        |                            |
|---------------------------------|----------------------------|
| Example                         |                            |
| Description information in HELP |                            |
| Response                        | Query and set BLE PIN code |

# 3.2.4 AT+BLEADVINTV

| AT+BLEADVINTV?  |                                                                                            |  |
|-----------------|--------------------------------------------------------------------------------------------|--|
| Description     | Query Bluetooth Broadcast Interval                                                         |  |
| Response        | +BLEADVINTV: <intv></intv>                                                                 |  |
|                 |                                                                                            |  |
| Example         |                                                                                            |  |
| AT+BLEADV       | INTV= <intv></intv>                                                                        |  |
| Description     | Set Bluetooth broadcast interval (only allow setting when Bluetooth is off)                |  |
| Parameters      | <intv>: broadcast interval, the unit value is 160~16384, and the broadcast interval</intv> |  |
|                 | is iNtv * 0.625ms                                                                          |  |
| Response        |                                                                                            |  |
| Example         |                                                                                            |  |
| Description inf | Description information in HELP                                                            |  |
| Response        | Query and set BLE broadcast time                                                           |  |

# 3.3 Host instruction

# 3.3.1 AT+BLESCAN

| AT+BLESCAN      | AT+BLESCAN                                                                                                    |  |
|-----------------|----------------------------------------------------------------------------------------------------|--|
| Description     | Initiate scanning in Bluetooth host mode                                                                                                    |  |
| Response        | Devices Found: <id total=""> // index/total indicates the serial number of the currently scanned bluetooth device and the total number of scans Name:<name> // bluetooth name, if not, N/A will be displayed MAC:<mac> // uppercase + colon separation rssi:<rssi>  Devices Found:<id total=""> name:<name>N/A MAC:<mac> rssi:<rssi></rssi></mac></name></id></rssi></mac></name></id> |  |
| Example         |                                                                                                    |  |
| Description inf | Formation in HELP                                                                                                    |  |

| Response | Start BLE scan |
|----------|----------------|
|----------|----------------|

# 3.3.2 AT+ BLECONNECT

| AT+BLECONNECT= <mac></mac> |                                                                                    |  |
|----------------------------|------------------------------------------------------------------------------------|--|
| Description                | Connect to specify Bluetooth (only allow connection in Bluetooth host state)       |  |
|                            | Note: This is only a single connection. It will not automatically reconnect after  |  |
|                            | the connection fails, and it will not automatically reconnect after the connection |  |
|                            | is successful.                                                                     |  |
| Parameters                 | MAC: connection destination mac address (eg:A4C13812505C)                          |  |
| Response                   | +EVENT:BLECONNECTED                                                                |  |
|                            | *Transmission direction: Host -> Slave only                                        |  |
| Example                    |                                                                                    |  |
| Description info           | Description information in HELP                                                    |  |
| Response                   | Set BLE connect                                                                    |  |

#### 3.3.3 AT+BLEAUTOCON

| AT+BLEAUTOCON= <mac>,<uuid>,<save_flash></save_flash></uuid></mac> |                                                                                   |  |
|--------------------------------------------------------------------|-----------------------------------------------------------------------------------|--|
| Description                                                        | Connect to specify Bluetooth (only allow connection in Bluetooth host state)      |  |
| Parameters                                                         | MAC: connection destination mac address (eg:A4C13812505C)                         |  |
|                                                                    | UUID: If you need to connect to the specified UUID, set it to the last two digits |  |
|                                                                    | of the target UUID (eg:E455)                                                      |  |
|                                                                    | Note: The connection can be realized by either input of MAC and UUID (both        |  |
|                                                                    | can be set). If there is no restriction, it is set to FALSE. If both MAC and UUID |  |
|                                                                    | are set to FALSE, the automatic connection is closed.                             |  |
|                                                                    | save_flash: whether to save to flash and set up automatic connection when         |  |
|                                                                    | starting up, 0 means not to save, only this connection, 1 means to save to flash, |  |
|                                                                    | and the next time to start up automatic connection                                |  |
| Response                                                           | + EVENT:BLE_CONNECTED // This message is displayed if the connection is           |  |
|                                                                    | successful                                                                        |  |
|                                                                    | + BLEAUTOCON:Wait connect // If the specified Bluetooth is not currently          |  |
|                                                                    | scanned, the message will be displayed (the background will also automatically    |  |
|                                                                    | scan, and will automatically connect when the specified connection is scanned)    |  |
|                                                                    |                                                                                   |  |
| Example                                                            |                                                                                   |  |
| Description information in HELP                                    |                                                                                   |  |
| Response                                                           | Set BLE auto connect                                                              |  |

#### 3.3.4 AT+BLEDISAUTOCON

| AT+BLEDISAUTOCON                |                                                         |  |
|---------------------------------|---------------------------------------------------------|--|
| Description                     | Cancel starting automatic scanning connection Bluetooth |  |
| Response                        |                                                         |  |
| Example                         |                                                         |  |
| Description information in HELP |                                                         |  |
| Response                        | Turn off BLE auto connect                               |  |

# 3.4 BLE iBeacon command

# 3.4.1 AT+BLEIBCNUUID

| AT+BLEIBCNUUID?                     |                                                                              |  |
|-------------------------------------|------------------------------------------------------------------------------|--|
| Description                         | Query the iBeacon UUID of the current Bluetooth setting                      |  |
| Response                            | +BLEIBCNIIUD: <ibeacon></ibeacon>                                            |  |
|                                     |                                                                              |  |
| Example                             |                                                                              |  |
| AT+BLEIBCNUUID= <ibeacon></ibeacon> |                                                                              |  |
| Description                         | Set the iBeacon UUID of Bluetooth (only allow setting when Bluetooth is off) |  |
| Parameters                          | iBeacon: UUID to set                                                         |  |
|                                     | (length 16 bytes, string length 32 bits eg:00112233445566778899aabbccddeeff) |  |
| Response                            |                                                                              |  |
| Example                             |                                                                              |  |
| Description information in HELP     |                                                                              |  |
| Response                            | Query and set BLE iBeacon UUID                                               |  |

#### 3.4.2 AT+BLEIBCNDATA

| AT+BLEIBCNDATA= <company id="">,<major>,<minor>,<power></power></minor></major></company> |                                                                       |  |
|-------------------------------------------------------------------------------------------|-----------------------------------------------------------------------|--|
| Description                                                                               | Set Bluetooth iBeacon data (only allow setting when Bluetooth is off) |  |
| Parameters                                                                                | companyID(2 bytes 16-byte data, eg:11aa)                              |  |
|                                                                                           | MAJOR (2 bytes of 16-byte data, eg:11aa ),                            |  |
|                                                                                           | MINOR (2 bytes of 16-byte data, eg:11aa ),                            |  |
|                                                                                           | POWER (1 byte of 16-byte data, eg:aa)                                 |  |
| Response                                                                                  |                                                                       |  |
| Example                                                                                   |                                                                       |  |
| Description information in HELP                                                           |                                                                       |  |
| Response                                                                                  | Set BLE iBeacon data                                                  |  |